# **Table of Contents**

# **Preface…………...…………………………………..……..………….…………………………………....iii**

#### INTRODUCTION

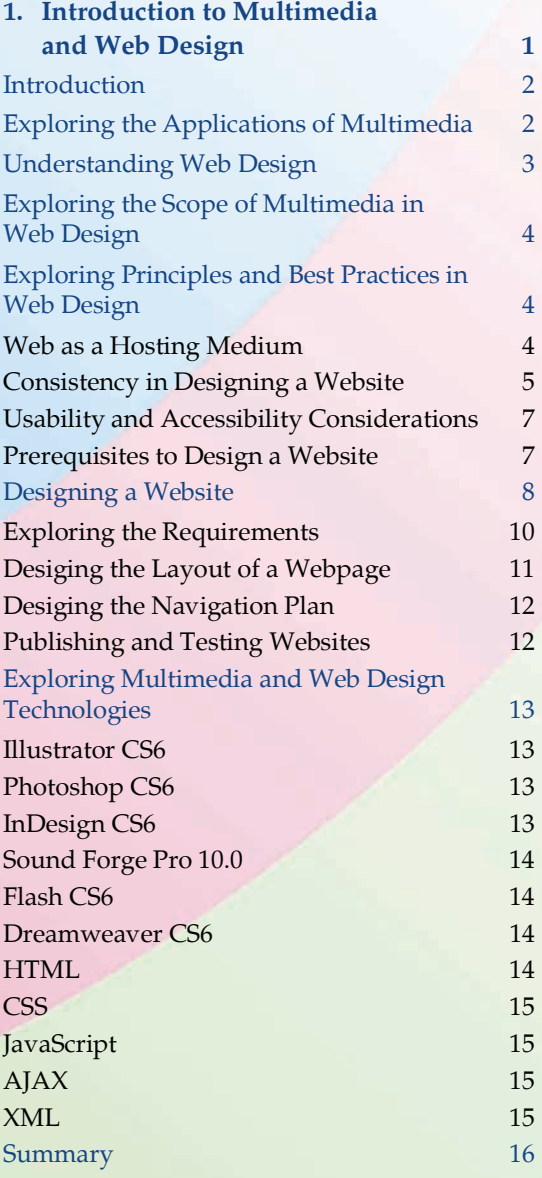

## ILLUSTRATOR CS6

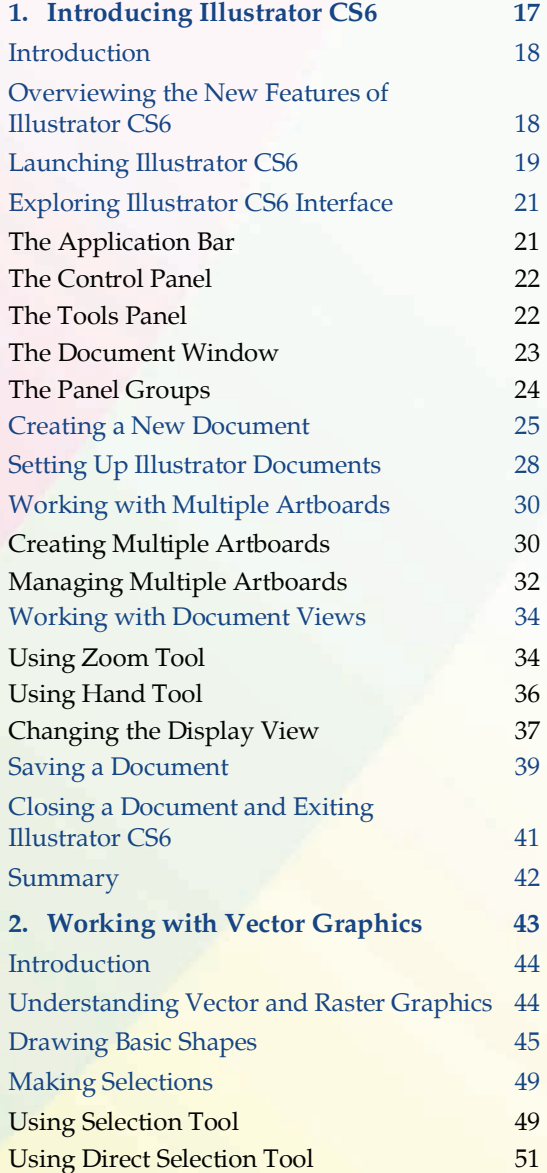

**x** Comdex Multimedia and Web Design Course Kit

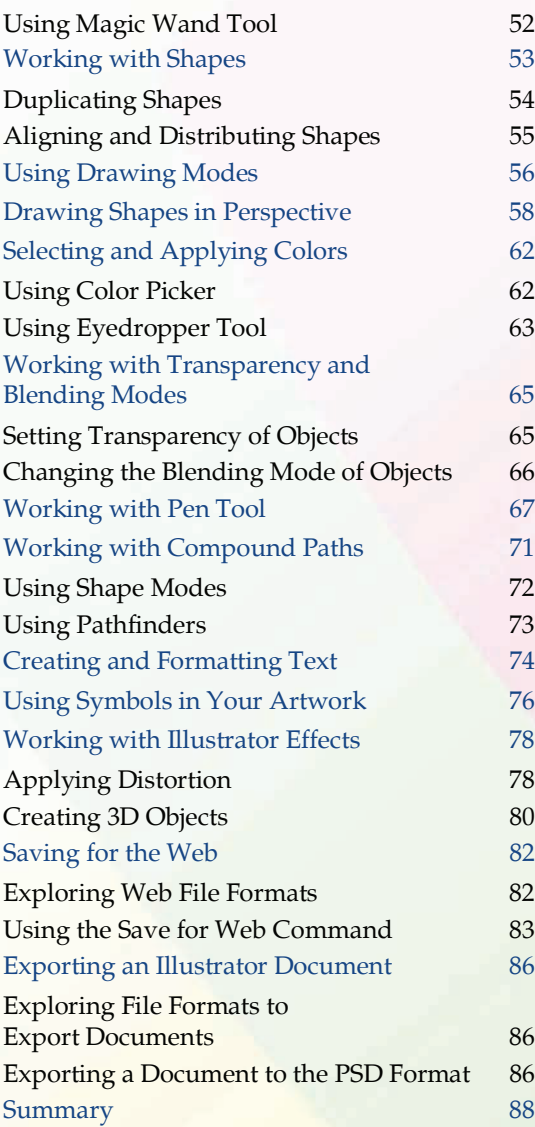

## PHOTOSHOP CS6

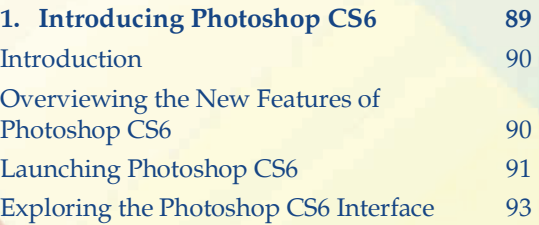

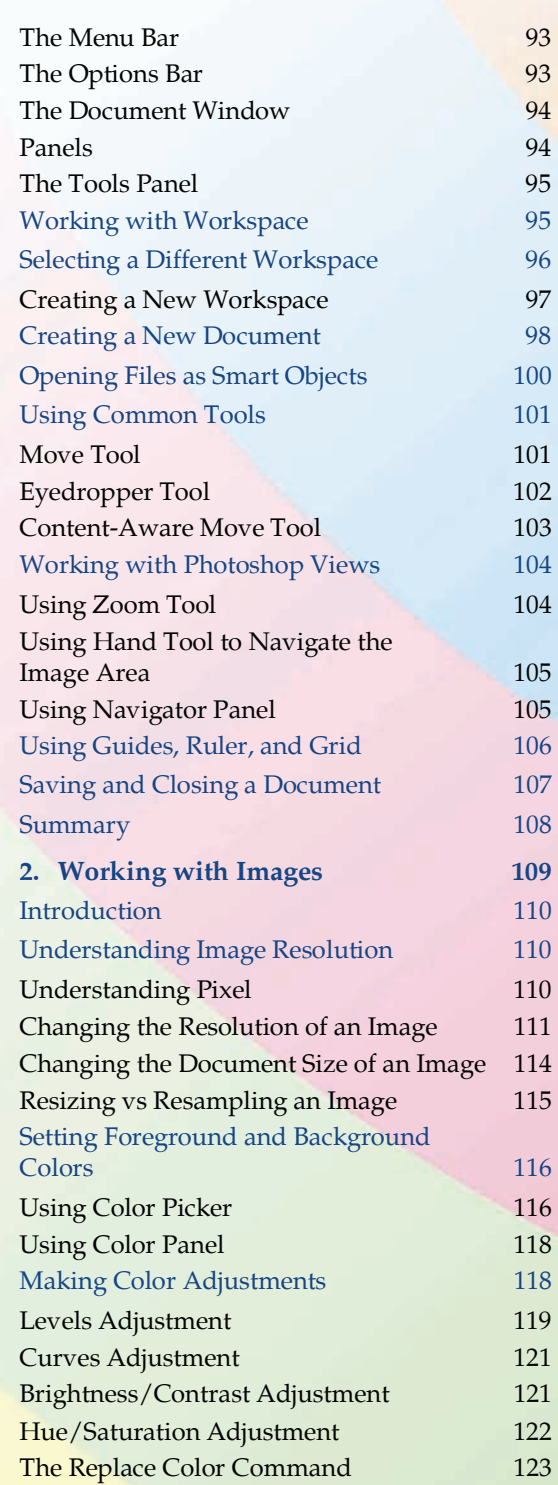

Table of Contents **xi**

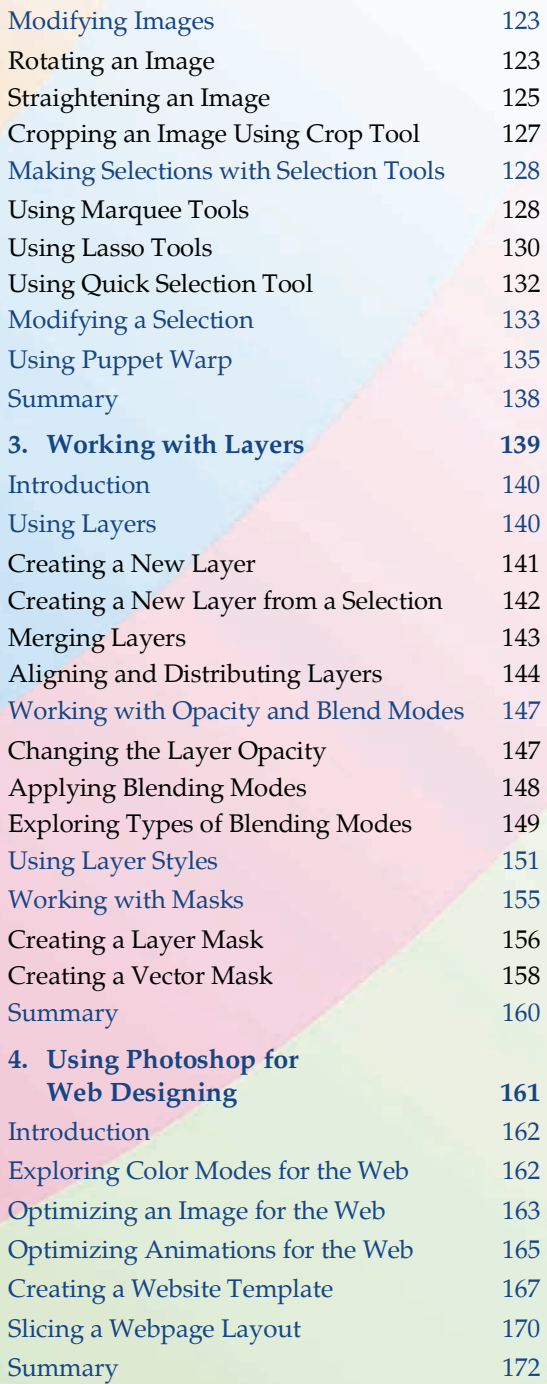

#### INDESIGN CS6

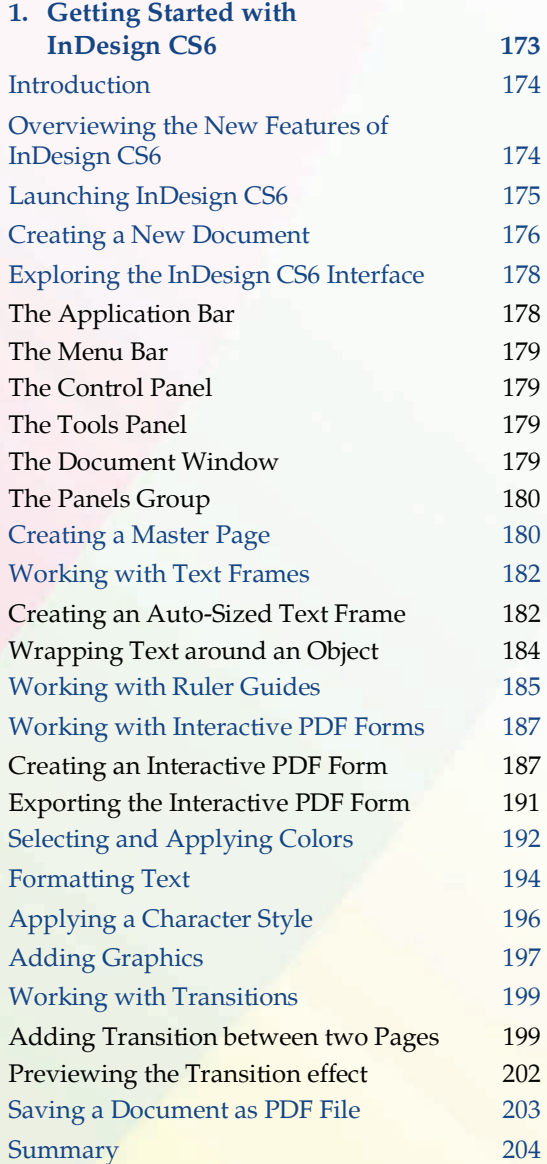

## SOUND FORGE PRO 10.0

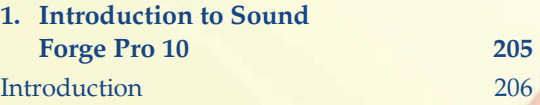

**xii** Comdex Multimedia and Web Design Course Kit

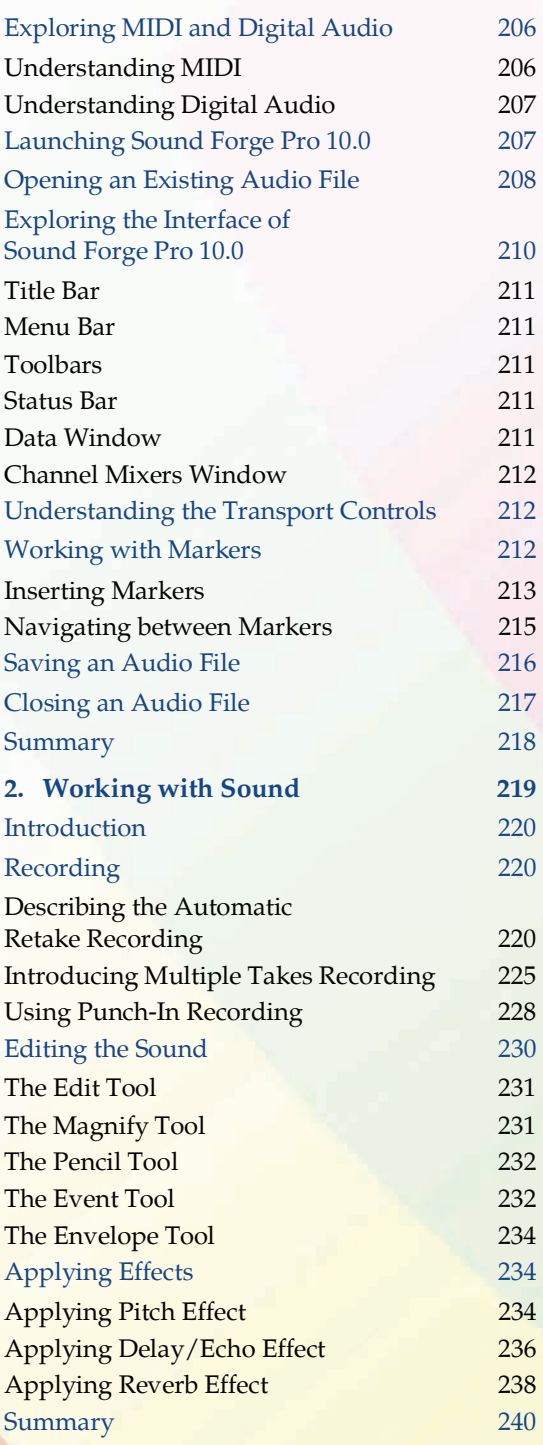

# FLASH CS6

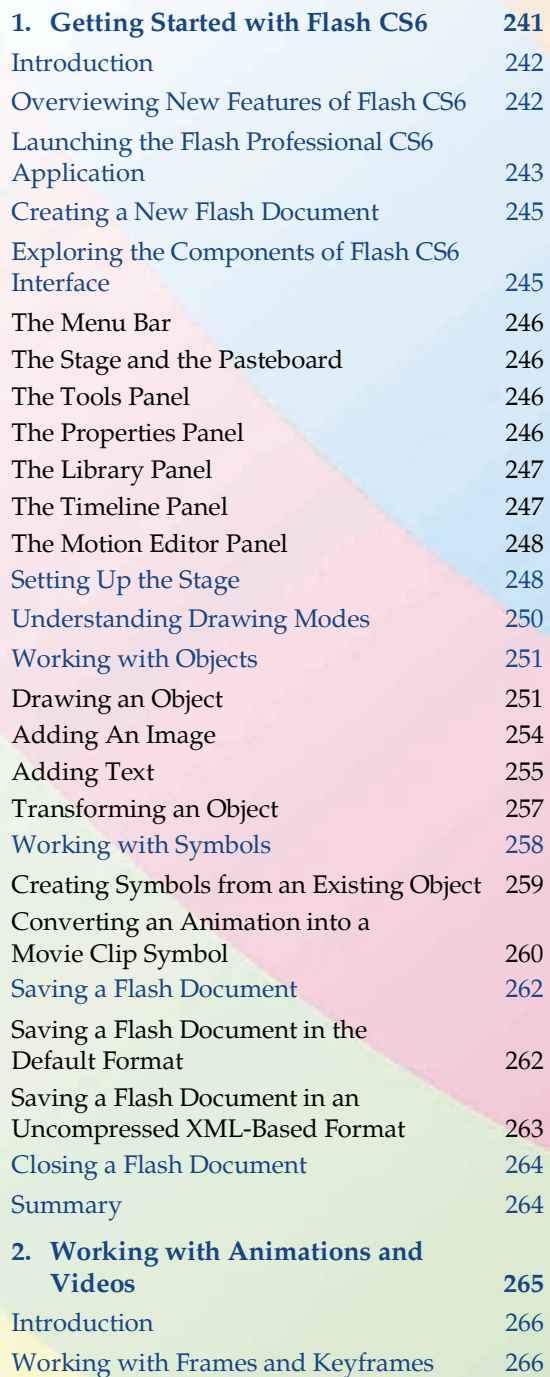

Table of Contents **xiii**

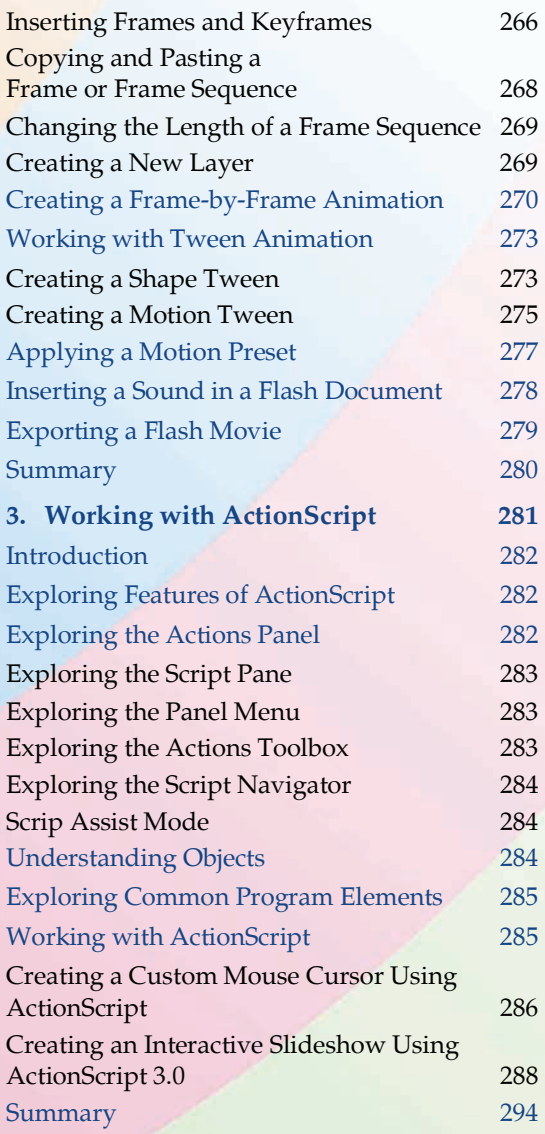

## DREAMWEAVER CS6

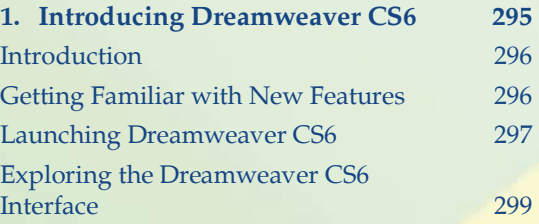

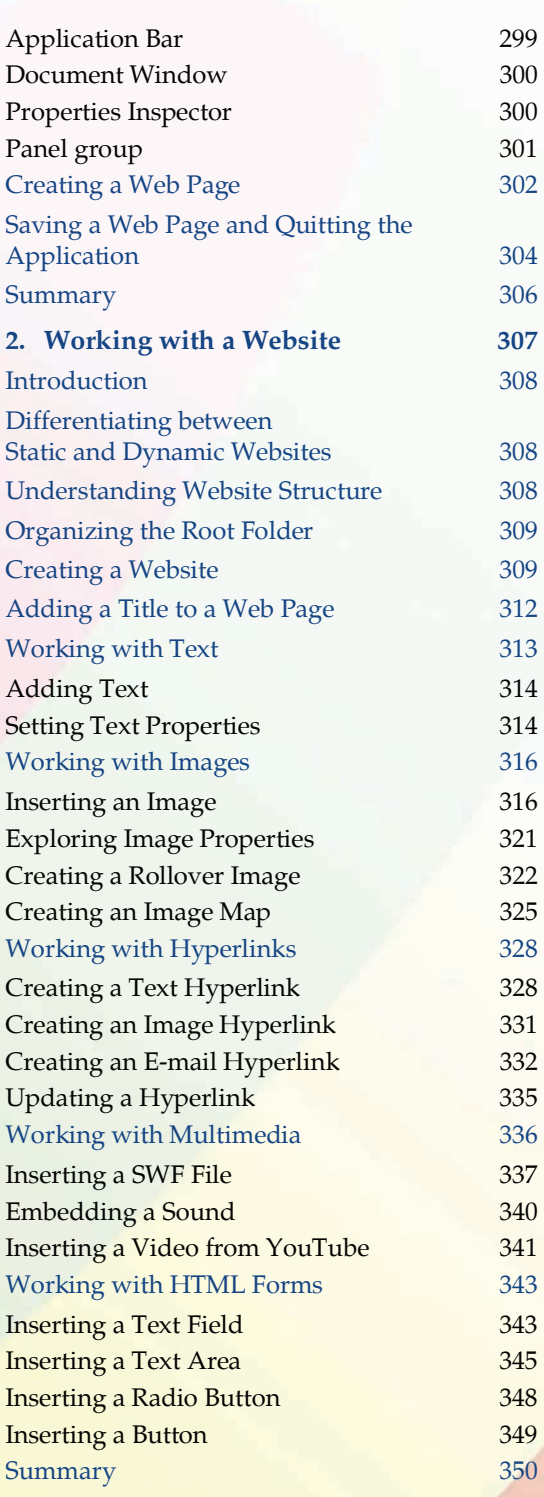

**xiv** Comdex Multimedia and Web Design Course Kit

# HTML

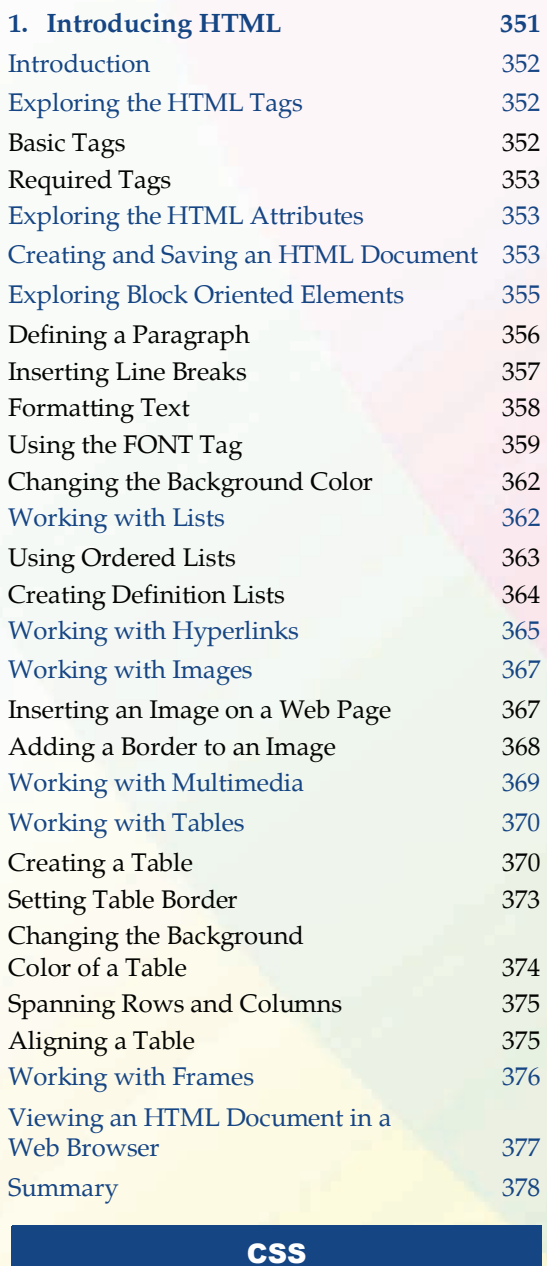

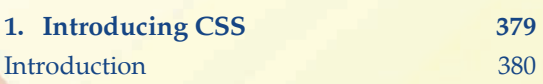

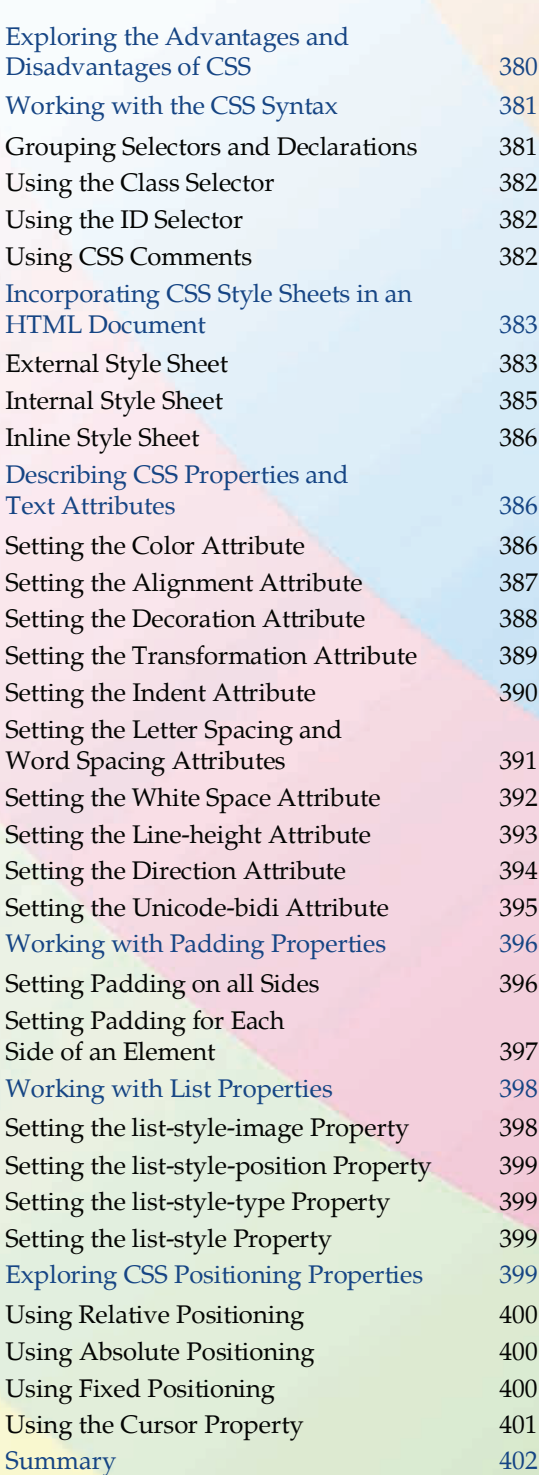

#### Table of Contents **xv**

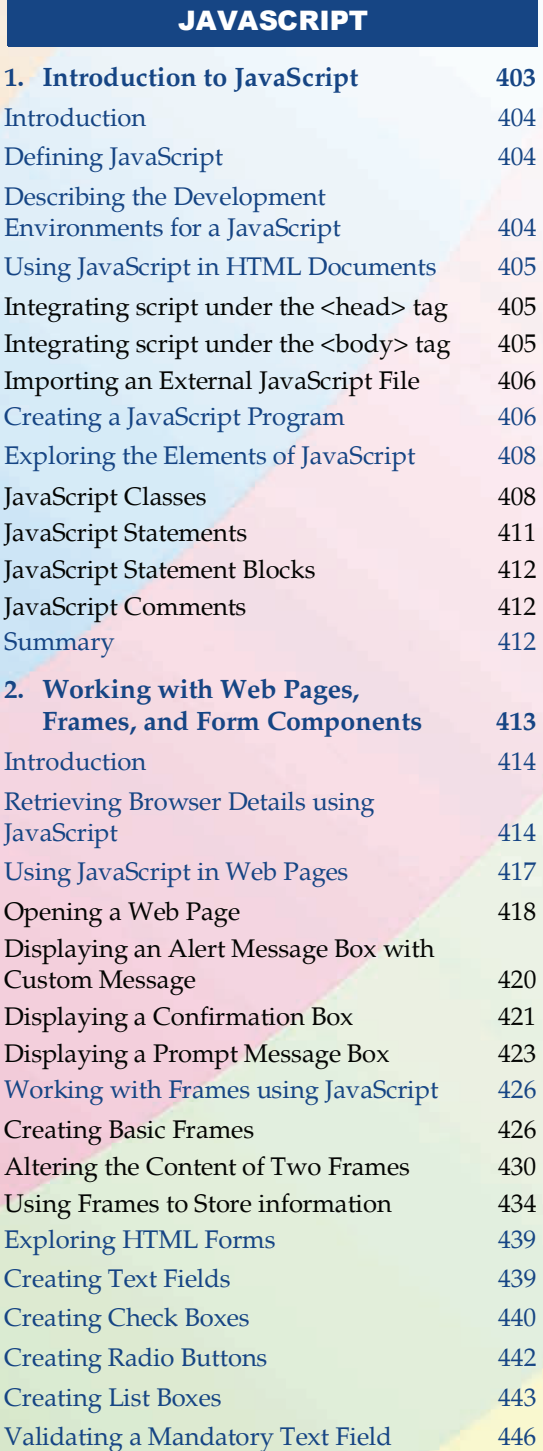

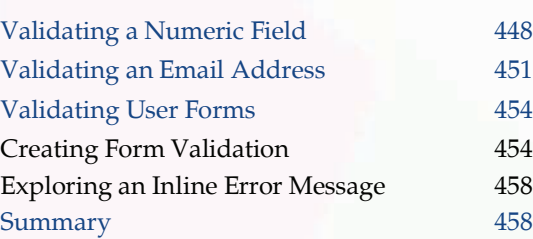

# AJAX

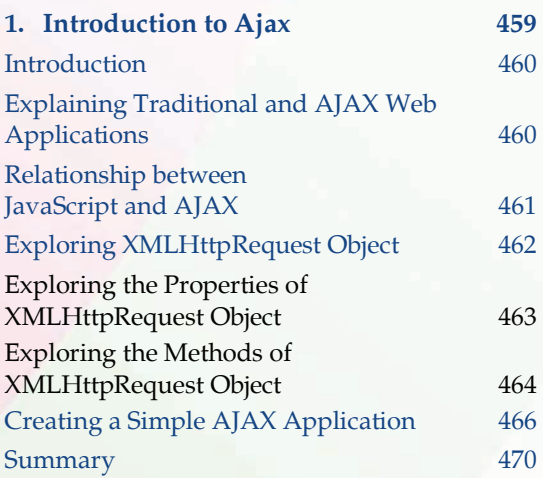

## XML

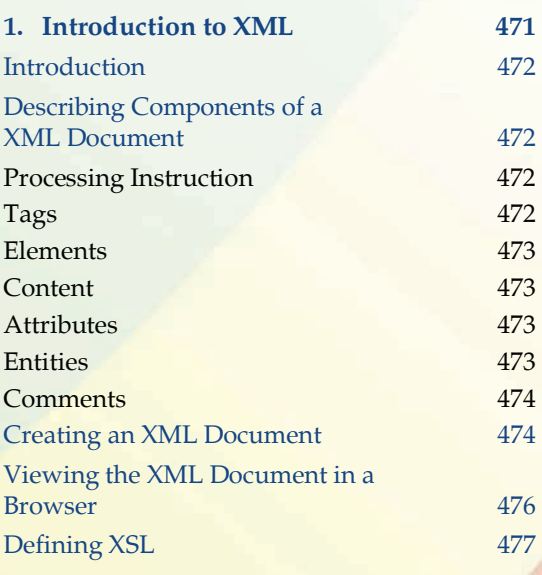

**xvi** Comdex Multimedia and Web Design Course Kit

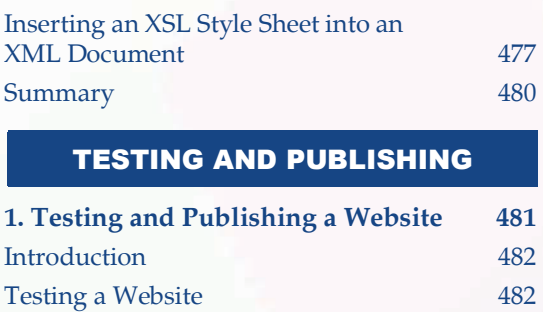

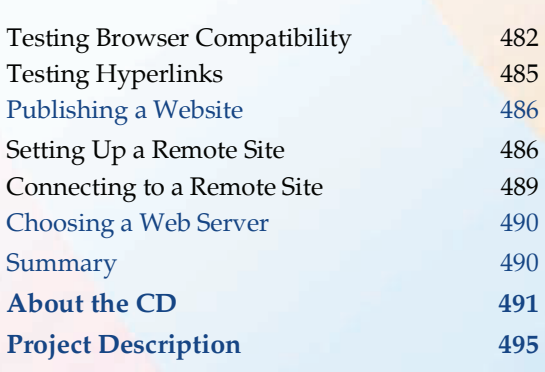